# Προγραμματισμός II 8/4/2020

Σύνθετες κλάσεις και μέθοδοι

# Κλάσεις με μεταβλητές υπόστασης τύπου κλάσης

Στην κλάση Human, η μεταβλητή name είναι τύπου κλάσης (String). Δεν απαιτούσε κάποιο ιδιαίτερο χειρισμό, γιατί η δημιουργία ενός αντικειμένου τύπου String δεν απαιτεί τη new:

class Human { String name; int height; Human (String n, int h) { name=n; height=h; } public String toString() { return name+" "+height; }

}

class Point

}

```
{
   int x,y;
```

```
Point(int x, int y)
{
     this.x=x;
     this.y=y;
}
```

```
public String toString()
{
     return "(" + x + "," + y + ")";
}
```
class StraightLine

```
{
       //Instance variables of class type Point
       private Point a,b;
```

```
//Constructor based on coordinates
public StraightLine(int x1,int y1,int x2,int y2)
{
              this.a=new Point(x1,y1);
              this.b=new Point(x2,y2);
}
//Instance variables of class type Point<br>private Point a,b;<br>//Constructor based on coordinates<br>public StraightLine(int x1,int y1,int x2,int y2)<br>{<br>this.a=new Point(x2,y2);<br>}<br>//Constructor based on point objects<br>public Strai
```

```
//Constructor based on point objects
{
       this.a=new Point(a.x,a.y)
       this.b=new Point(b.x,b.y)
}
```

```
//Calculate the length of the line
public double length()
{
             //Returns the Euclidean distance of the points
              double d1=a.x-b.x;
              double d2=a.y-b.y;
             return Math.sqrt(d1*d1+d2*d2);
}
\begin{aligned} & \text{// Calculate the length of the line} \ & \text{public double length()} \ & \{\text{ // Returns the Euclidean distance of the points} \ & \text{double d1=a.x-b.x;} \ & \text{double d2=a.y-b.y;} \ & \text{return Math.sqrt}(\mathbf{d1}^* \mathbf{d1} + \mathbf{d2}^* \mathbf{d2}); \end{aligned} \}public Point getPointA()
{
              Point first=new Point(a.x,a.y);
             return first;
```
//if you use return a; the point will be dependent

```
}
```

```
//Accessor method-returns an independent point
public Point getPointB()
 {
                          Point second=new Point(b.x,b.y);
                          return second;
 }
 \begin{aligned} &\text{J1} \mid \text{EUCLU}\setminus \text{LCE LLLPL}\mid \text{LCC VUULUL}\mid \end{aligned}<br>
\begin{aligned} &\text{y/Accessor method-returns an independent point} \&\text{public Point getPointB(} \&\text{Point second-new Point(b.x,b.y);} \&\text{return second;} \end{aligned}<br>
\begin{aligned} &\text{y/Constructs a new Straightline with inverted points} \&\text{public Straightline inverted(} \&\text{StraightLine} = \text{new StraightLine(b,a)}; \end{aligned}\begin{split} &\text{D}\text{U}\ \text{O}\text{O}\text{O}\text{O}\text{O}\text{O} \end{split}<br>
//Accessor method-returns an independent point<br>
public Point getPointB()<br>
{<br>
Point second=new Point(b.x,b.y);<br>
return second;<br>
}<br>
// Constructs a new Straightline with inve
 {
                           or method-returns an independent point<br>sint getPointB()<br>Point second=new Point(b.x,b.y);<br>return second;<br>ructs a new Straightline with inverted points<br>raightLine inverted()<br>StraightLine r=new StraightLine(b,a);<br>return r;
                          return r;
}
```

```
public String toString()
{
           return "Line from " + a.toString() + " to " + b.toString();
}
public static void main(String[] args)
{
           //Construct a line from coordinates
            StraightLine e1=new StraightLine(1,5,8,2);
           //Construct a line from two point objects
           Point p1=new Point(2,3);
           Point p2=new Point(5,6);
            return "Line from " + a.toString() + " to " + b.toString();<br>atic void main(String[] args)<br>//Construct a line from coordinates<br>StraightLine e1=new StraightLine(1,5,8,2);<br>//Construct a line from two point objects<br>Point p1=ne
```
//Get the length of a line System.out.println("The first line has a length of " +e1.length() + " points"); more the length of a line<br>
System.out.println("The first line has a length of " +e1.len<br>
+ " points");<br>
//Get the first point<br>
Point c=e1.getPointA();<br>
//Get an inverted straight line<br>
StraightLine e3=e2.inverted();

//Get the first point Point c=e1.getPointA();

}

}

//Get an inverted straight line

#### API, IDE, TEKMHΡΙΩΣΗ ΚΑΙ ΔΙΑΝΟΜΗ ΛΟΓΙΣΜΙΚΟΥ

# Χρήση πακέτων

- Τα πακέτα είναι οργανωμένες συλλογές (βιβλιοθήκες) κλάσεων
- Για να προσθέσουμε μια κλάση από ένα πακέτο χρησιμοποιούμε την import:

#### import java.util.Random;

• Για να προσθέσουμε όλες τις κλάσεις ενός πακέτου:

#### import java.util.\*;

Οι έμπειροι προγραμματιστές συνήθως επιλέγουν πολλές φορές τον πρώτο τρόπο για να γνωρίζουν τι έχουν εισάγει

#### Παιχνίδι

import java.util.Random; import java.util.Scanner;

class GuessGame

```
{
      public static void main(String[] args)
       {
              int score=0;
              for (int i=0;i<10;i++)
              {
                     //Ask for a number between 0-10
                     System.out.print("Number? ");
                     Scanner s=new Scanner(System.in);
                     //Generate a random number between 0-10
                     Random r=new Random();
                     int guess=r.nextInt(10);
```
# Παιχνίδι

}

}

```
//if (input==guess)
          {
                    score++;
                    System.out.println("You won!");
         } else
          {
                    System.out.println("You lost.");
          }
}
//if (input==guess)<br>{<br>score++;<br>System.out.println("You won!");<br>} else<br>{<br>System.out.println("Your lost.");<br>}<br>System.out.println("Your score is " + score + "/10.");
```
# Κατασκευή τεκμηρίωσης API

- H εφαρμογή **javadoc** κατασκευάζει αυτόματη τεκμηρίωση στις κλάσεις μας
- To επιτυγχάνει διαβάζοντας τα σχόλια που έχουμε εισάγει στον κώδικα με ειδικό τρόπο
- Στα σχόλια χρησιμοποιούμε κάποια σύμβολα και ετικέτες (tags) που σημειώνονται με '@'

### Κατασκευή τεκμηρίωσης API

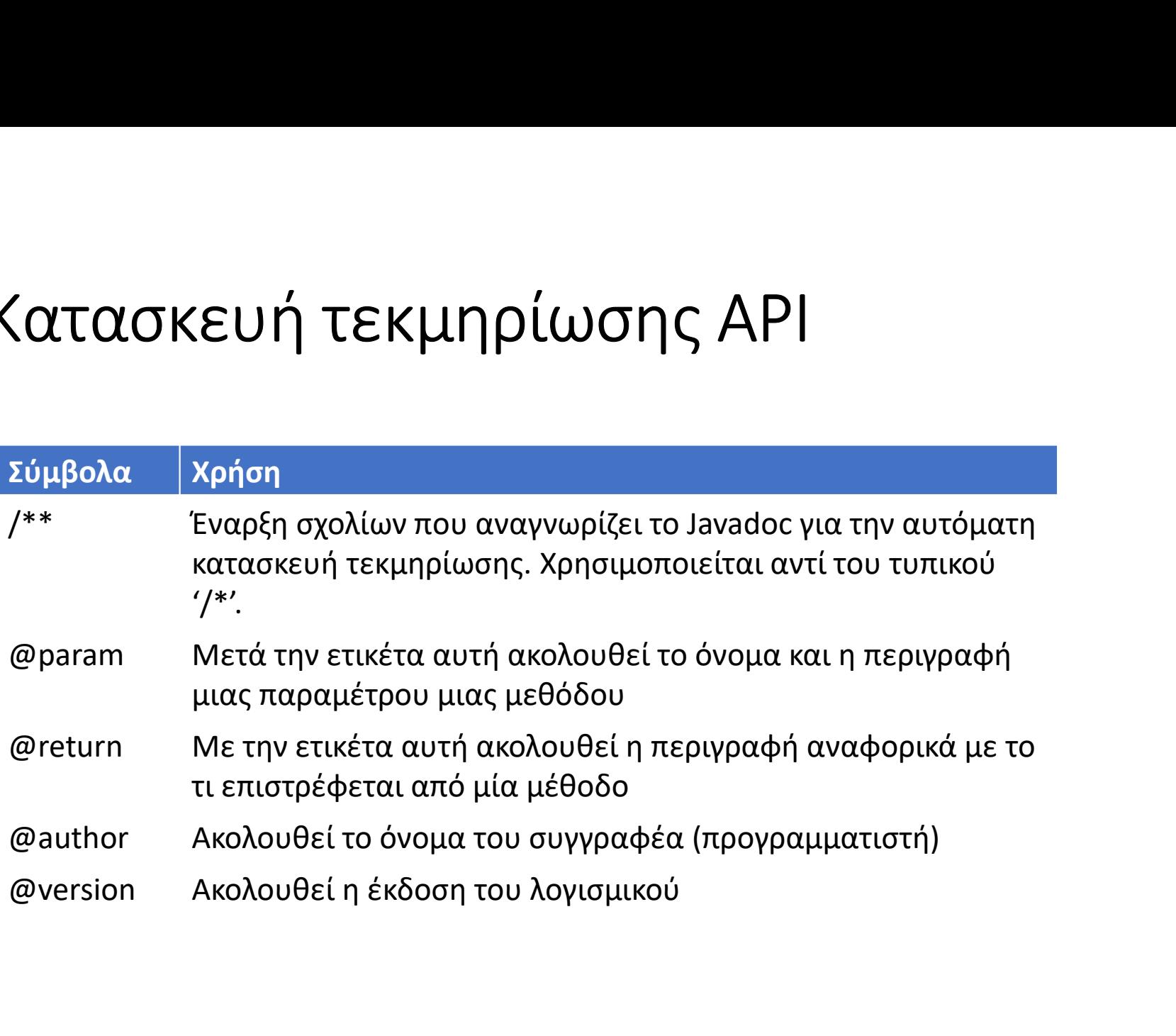

# Κατασκευή τεκμηρίωσης API

• Για να παραχθεί απλά η τεκμηρίωση σε ένα νέο φάκελο με όνομα documentation: )<br>10 χα παραχθεί απλά η τεκμηρίωση σε ένα νέο φάκελο με όνα<br>cumentation:<br>javadoc –d documentation GuessGame.java<br>να προστεθούν οι παράμετροι –author και –version: Κατασκευή τεκμηρίωσης ΑΡΙ<br>• Για να παραχθεί απλά η τεκμηρίωση σε ένα νέο φάκελο με όνομα<br>documentation:<br>**javadoc –d documentation GuessGame.java**<br>• Για να προστεθούν οι παράμετροι –author και –version:<br>**javadoc –author –v** να παραχθεί απλά η τεκμηρίωση σε ένα νέο φάκελο με όνομα<br>cumentation:<br>javadoc –d documentation GuessGame.java<br>να προστεθούν οι παράμετροι –author και –version:<br>javadoc –author –version –d documentation GuessGame.java<br>να ε

• Για να εμφανιστούν επιπλέον παράμετροι (help), απλά

javadoc

import java.util.Random; import java.util.Scanner;

```
/**
```

```
GuessGame: A number guessing game.
@author Dimitris Iakovidis
@version 0.1
*/
```

```
public class GuessGame
```

```
{
      public static String
             MESSAGE_WON ="You won!\n",
             MESSAGE_LOST="You lost\n",
             MESSAGE SCORE="Your score is ",
             MESSAGE_QUESTION=Number? ";
```
private int maxIterations, maxRandom,

iteration, score, input;

}

```
/**
Constructs a guess game given a set of parameters
COMPRITIST (NOCUMBRITISH)<br>
private int maxIterations,<br>
maxRandom,<br>
iteration,<br>
score,<br>
input;<br>
\mu^{**}<br>
Constructs a guess game given a set of parameters<br>
@param maxIterations The number of iterations is to run the game<br>
@
\mathcal{O}(\mathcal{O}) and \mathcal{O}(\mathcal{O}) and \mathcal{O}(\mathcal{O})<br>
\mathcal{O}(\mathcal{O})<br>
\mathcal{O}(\mathcal{O}) and \mathcal{O}(\mathcal{O})<br>
\mathcal{O}(\mathcal{O})<br>
\mathcal{O}(\mathcal{O})<br>
\mathcal{O}(\mathcal{O})<br>
\mathcal{O}(\mathcal{O})<br>
\mathcal{O}(\mathcal{O})<br>
\mathcal{O}(\mathcal{O})<br>
\mathcal{O}(\mathcal{O})<br>
\mathcal*/
private int maxIterations,<br>
maxRandom,<br>
iteration,<br>
score,<br>
input;<br>
f^{**}<br>
Constructs a guess game given a set of parameters<br>
@param maxIterations The number of iterations is to run the game<br>
\#_f<br>
public GuessGame(int 
{
                   score=0;
                   this.maxIterations=maxIterations;
                   this.maxRandom=maxRandom;
```

```
/**
Constructs a guess game without a set of parameters
*/
public GuessGame()
{
    this(10,10);
}
/**
Increases the score by one
*/
public void increaseScore()
{
     score++;
}
```

```
/**
Returns the current score
@return The current score
*/
public int getScore()
{
     return score;
}
/**
Returns the number of iterations that the game will run
@return The number of iterations that the game will run
*/
public int getMaxIterations()
{
     return maxIterations;
}
```

```
/**
```

```
Returns a random number between 1 and a maximum value maxRandom
@return A random number between 1 and a maximum value maxRandom
*/
public int generateRandom()
{
      Random r=new Random();
      int guess=r.nextInt(maxRandom);
      return guess;
}
```

```
/**
Asks the user a number from the command line
@return The number entered by the user
*/
public int read()
{
       System.out.print(MESSAGE_QUESTION);
       Scanner s=new Scanner(System.in);
       return input;
}
```

```
/**
Outputs a string to the command line
@param s The string to be displayed in the output
*/
public void write(String s)
{
      System.out.print(s);
}
```

```
/**
Initiates a single question game play
*/
public void playSingleQuestionGame()
{
      for (int i=0;i<maxIterations;i++)
       {
             int input=read();
             int guess=generateRandom();
             //if the numbers match you win!
             if (input==guess)
             {
                    increaseScore();
                    write(MESSAGE_WON);
             } else
             {write(MESSAGE_LOST}; } }
```
}

```
write(MESSAGE_SCORE+score+"/"+maxIterations+".");
}
/**
Executes a test game
*/
public static void Main(String[] args)
{
          COCUMENTATION<br>
Write(MESSAGE_SCORE+score+"/"+maxiterations+".");<br>
a test game<br>
atic void Main(String[] args)<br>
GuessGame x=new GuessGame();<br>
x.playingSingleQuestionGame();
         x.playingSingleQuestionGame();
}
```
- Ένα πακέτο κατασκευάζεται όπως και μια οργάνωση αρχείων σε φακέλους **lτασκευή πακέτων**<br>Ένα πακέτο κατασκευάζεται όπως και μια οργάνωσ<br>σε φακέλους<br>Πχ ένα πακέτο animals με κλάσεις ζώα της γης (eari<br>ουρανού (sky) και της θάλασσας (sea)<br>Κατασκευάζουμε στην τρέχουσα διαδρομή του συσ
- Πχ ένα πακέτο animals με κλάσεις ζώα της γης (earth), του
- Κατασκευάζουμε στην τρέχουσα διαδρομή του συστήματος αρχείων μας τους εξής φακέλους:

animals animals/earth animals/sky animals/sea

- Στον κάθε φάκελο τοποθετούμε τις κλάσεις με τα αντίστοιχα ζώα, πχ στον φάκελο earth τις κλάσεις Cat.java, Dog.java, στον sky την κλάση Eagle.java, στον sea την κλάση dolphin.java κλπ
- Στο αρχείο κάθε κλάσης υπάρχει μία δήλωση του πακέτου στο οποίο ανήκει. Πχ στην κλάση Cat.java υπάρχει η πρόταση: dolphin.java κλπ<br>• Στο αρχείο κάθε κλάσης υπάρχει μία δήλωση του πακέτου<br>στο οποίο ανήκει. Πχ στην κλάση Cat.java υπάρχει η<br>πρόταση:<br>**package animals.earth;**<br>• Οι κλάσεις που επιθυμούμε να προσπελαύνονται εξωτερικά<br>από το

#### package animals.earth;

από τους χρήστες κάθε πακέτου δηλώνονται ως public

- Κατασκευή πακέτων<br>• Μεταγλωττίζουμε κάθε κλάση του πακέτου μας για να<br>παραχθούν τα αντίστοιχα αρχεία τύπου class. παραχθούν τα αντίστοιχα αρχεία τύπου class. <mark>ασκευή πακέτων</mark><br>ταγλωττίζουμε κάθε κλάση του πακέτου<br>οαχθούν τα αντίστοιχα αρχεία τύπου clas<br>τασκευάζουμε ένα αρχείο animals.jar ως<br>**jar –cvf animals.jar animals**<br>άγουμε την κλάση αυτή στα προγράμματ
- Κατασκευάζουμε ένα αρχείο animals.jar ως εξής:

• Εισάγουμε την κλάση αυτή στα προγράμματά μας με:

#### import animals.earth.Cat;

• Θα πρέπει να προσθέσουμε τη διαδρομή προς το πακέτο animals.jar στη μεταβλητή classpath.

#### SET CLASSPATH=.;C\Program Files\jdk1.7.0\_40\LIB\TOOLS.JAR;C:\myfolder\animals.jar

• Αν (όπως στο παραπάνω παράδειγμα) υπάρχει ο φάκελος '.' στην αρχή της πρότασης SET, αρκεί να διασφαλίσουμε ότι το πακέτο μας (animals.jar) βρίσκεται στον ίδιο φάκελο με το αρχείο java του προγράμματος που χρησιμοποιεί το πακέτο.

package animals.earth;

```
public class Cat
{
       public String name;
       //Enables a cat to speak
       public void speak()
       {
              System.out.printl(name+" says Miaou");
       }
       //Cat becomes executable
       public static void main(String[] args)
       {
              //Our cat's name is Goldy
              Cat g=new Cat();
              g.name="Goldy";
              g.speak;
       }
}
```